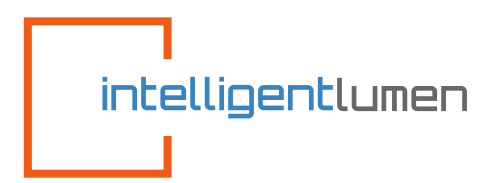

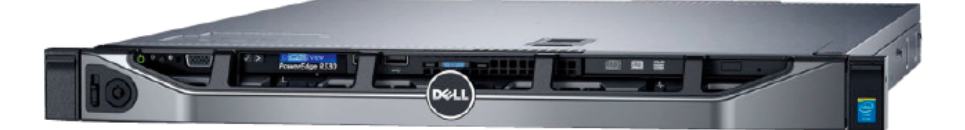

# INTELLIGENT LUMEN IL SERVER

IL Server provides a secure web-based interface to monitor, manage and analyze energy savings and other data collected by the system.

The IL Server translates data from the sensor network into detailed energy and occupancy insights around the clock. IL Server stores the web-based user interface for the management of the lighting system.

## **SPECIFICATIONS**

Intel Xeon E3-1230 v6 3.5 GHz, 8M cache, 4 Cores / 8 Threads

2400 MT/s UDIMMs 2 x 8GB 2400 MT/s DDR4 ECC UDIMM

C8 - RAID 1, H330/H730 for SAS/SATA, PERC H330 Integrated RAID Controller for Hot Plug

2 x 480 GB Solid State Drive SATA Intensive 6 Gbps 512e 2.5 in Hot-plug Drive

Dual, Hot-plug, Redundant Power Supply, 350W

European Power Cord 220V

iDRAC8 Express, integrated Dell Remote Access Controller, Express On-Board LOM 1GBE

Dual port (BCM5720 GbE LOM)

Dell EMC 1U Standar Bezel

Siliding Rails Without Cable Management

Arm DVD +/- RW SATA Internal

Trusted Platform Module 1.2 v 2

## **FEATURES**

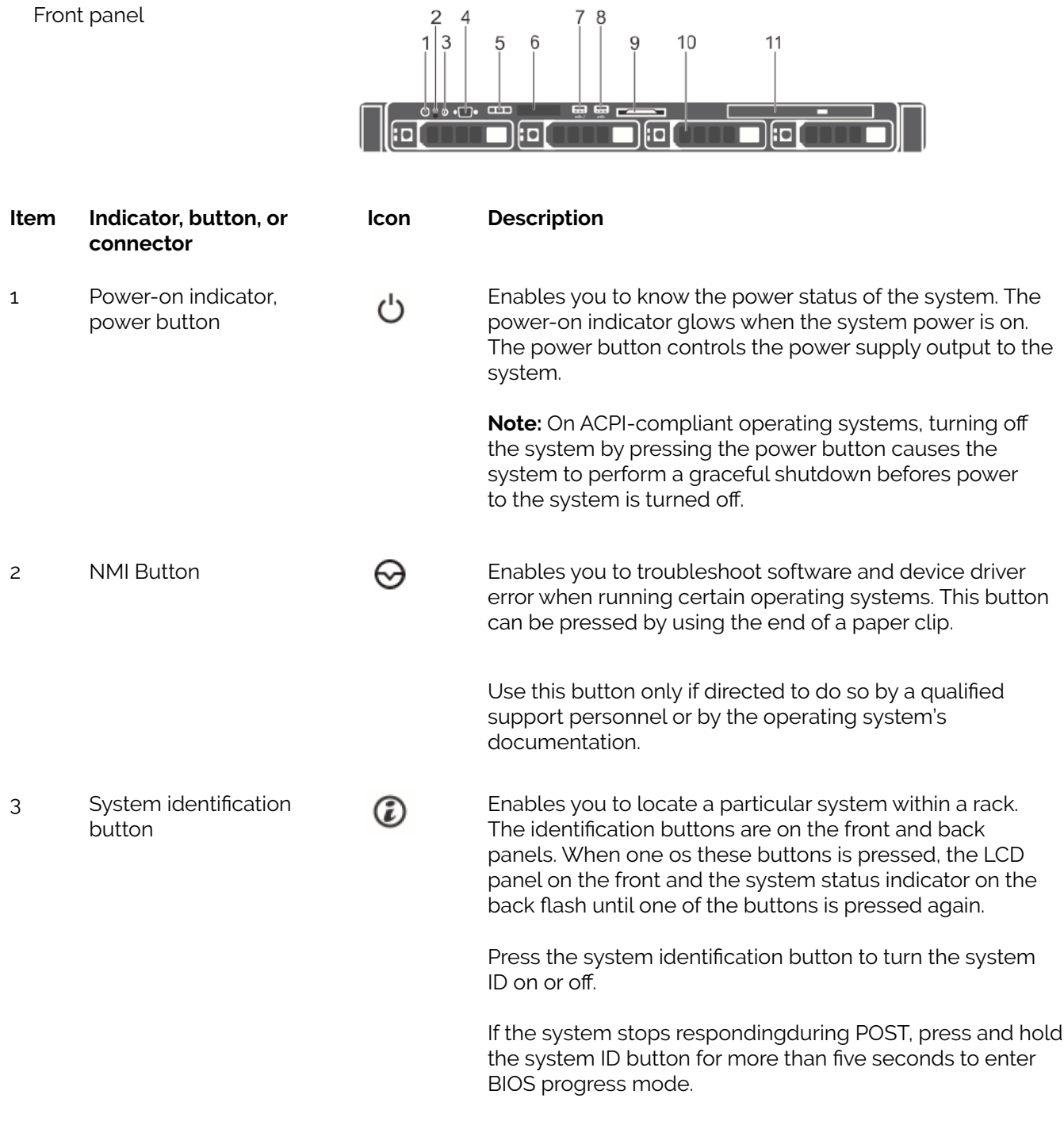

To reset iDRAC (if not disables in F2 iDRAC setup), press and hold the button for more that 15 seconds.

# **FEATURES**

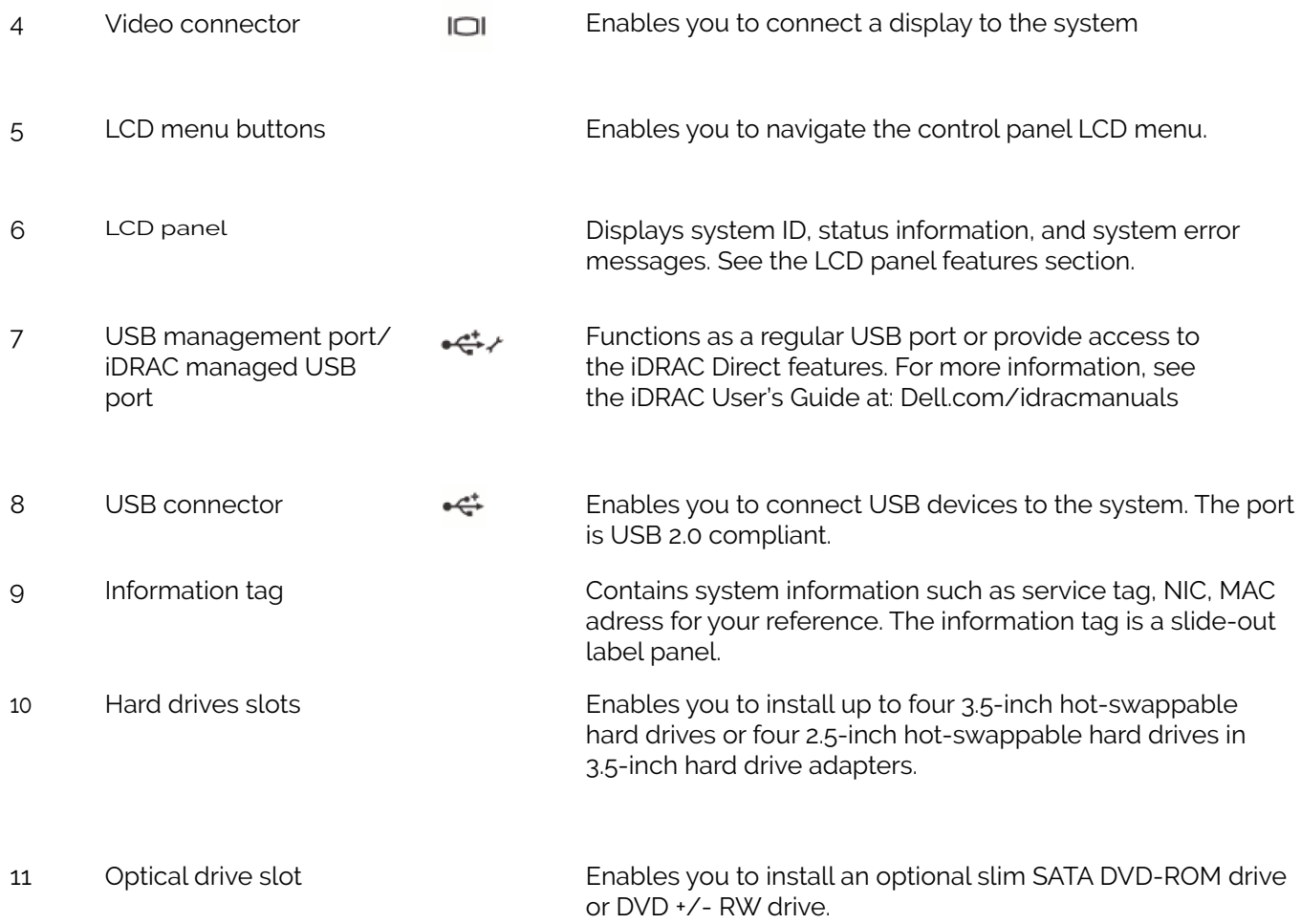

Back panel

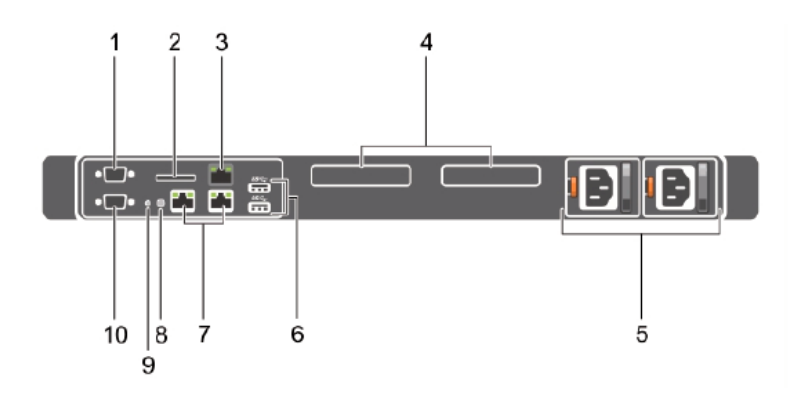

# **FEATURES**

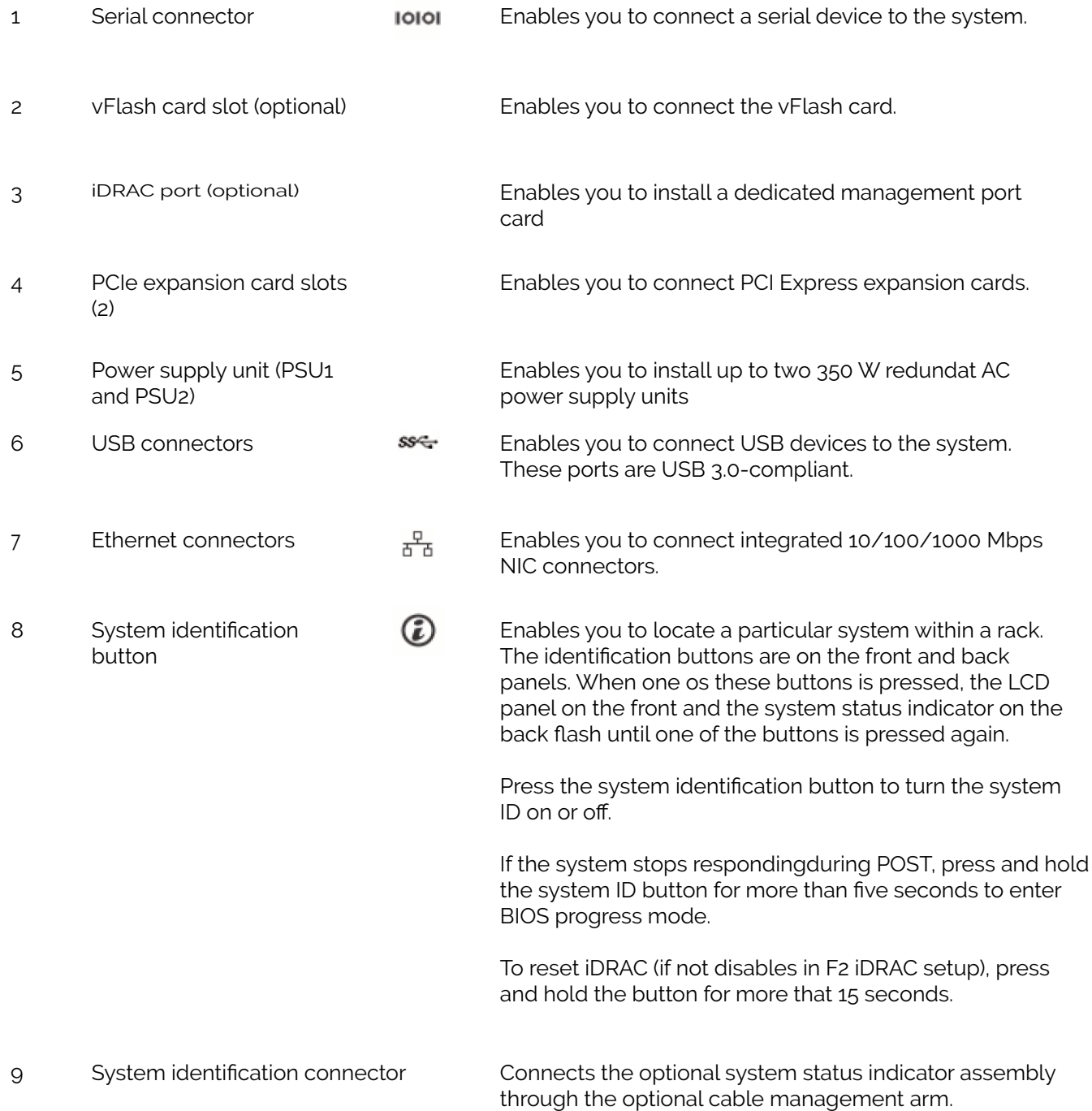

## **POWER SPECIFICATIONS**

#### **Power supply unit**

Power rating per power supply unit 350 W (Platinum) (100—240 V AC, 50/60 Hz, 4.8 A—2.4 A) Heat dissipation 1357.1 BTU/hr

#### **Voltage:**

100-240 V AC, autoranging, 50/60 Hz

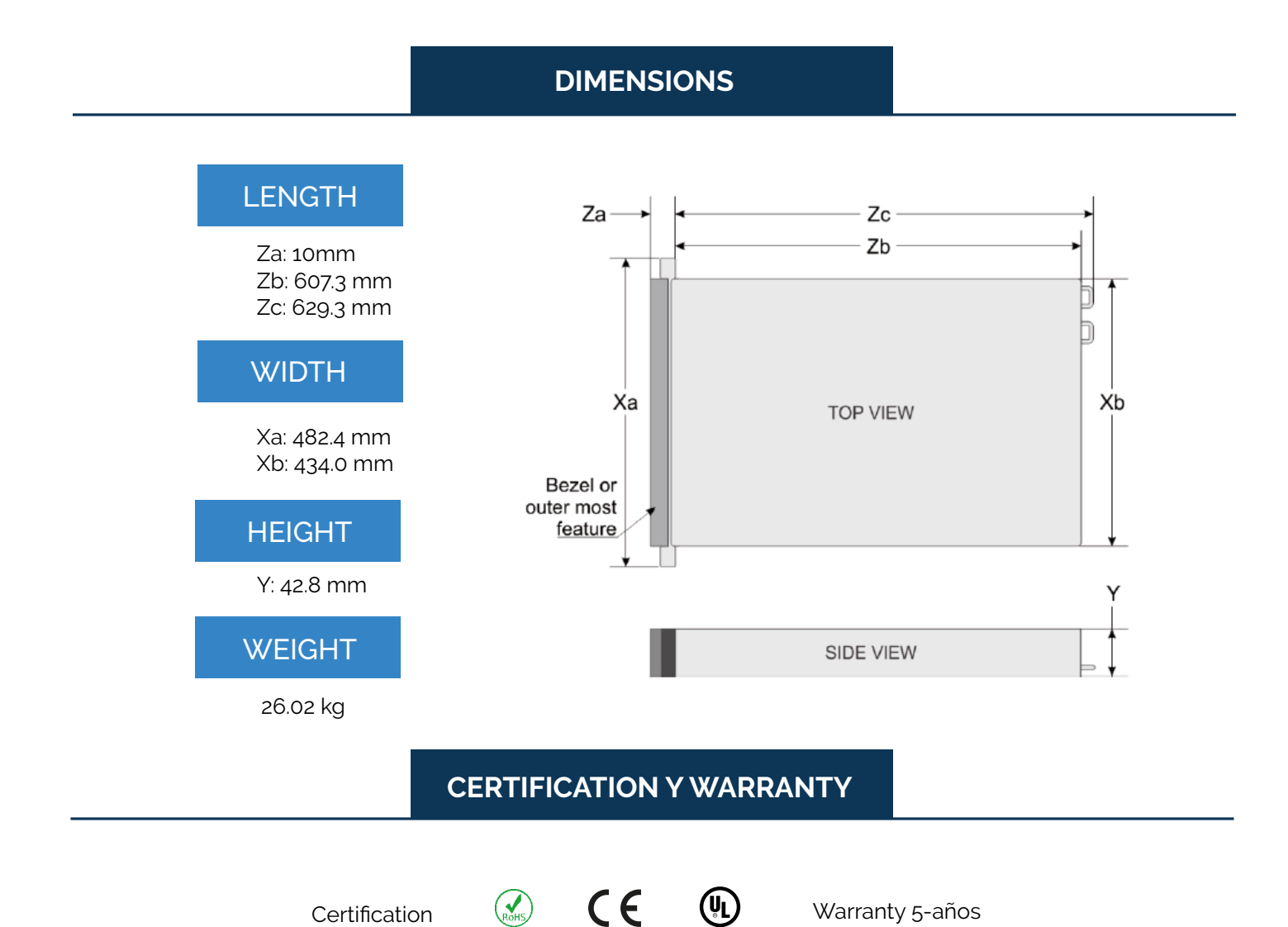

### **SOFTWARE**

#### **Specifications:**

80: Ubuntu 20.04 LTS Core: Linux 4.15.0 Port / Service:: 80 Apache 22 SSH 3306 MySQL 8000 WebSocketServer Configuration SSD: RAID 1

Intelligent Lumen control application in Apache root directory. By protocol, every time we perform remote assistance, we make a backup copy of our software to guarantee a backup of the previous state.

As a server backup method we use the RAID 1 configuration, in which the data is saved in duplicate to preserve it in the event of malfunction.